## **TUGAS AKHIR**

# **REDESAIN** *USER INTERFACE* **APLIKASI DOLAN BANYUMAS**

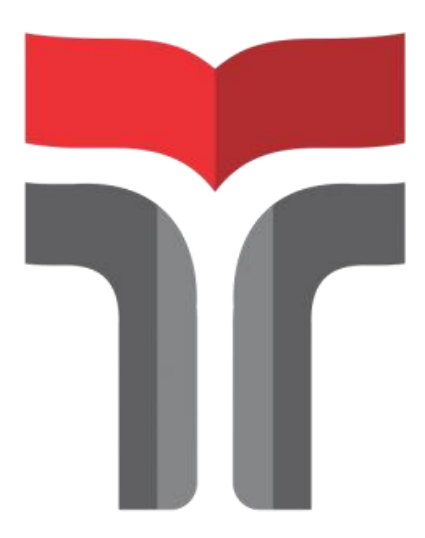

**GALIH NAUFAL PRATAMA 18105016**

## **PROGRAM STUDI DESAIN KOMUNIKASI VISUAL FAKULTAS REKAYASA INDUSTRI DAN DESAIN INSTITUT TEKNOLOGI TELKOM PURWOKERTO 2022**

## **TUGAS AKHIR**

# **REDESAIN** *USER INTERFACE* **APLIKASI DOLAN BANYUMAS**

## *DOLAN BANYUMAS APPLICATION REDESIGN*

Disusun Sebagai Salah Satu Syarat untuk Memperoleh Gelar Sarjana Desain

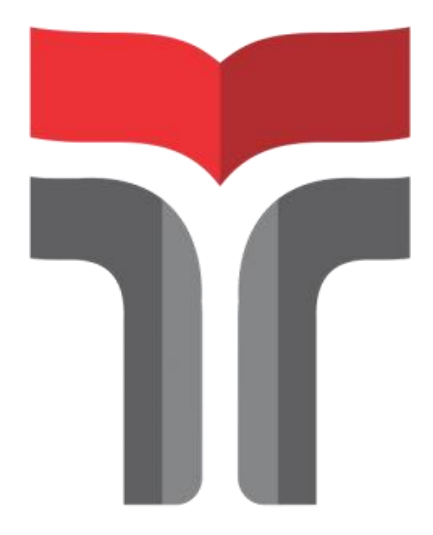

**GALIH NAUFAL PRATAMA 18105016**

## **PROGRAM STUDI DESAIN KOMUNIKASI VISUAL FAKULTAS REKAYASA INDUSTRI DAN DESAIN INSTITUT TEKNOLOGI TELKOM PURWOKERTO 2022**

Lembar Pengesahan Pembimbing

# **REDESAIN APLIKASI DOLAN BANYUMAS**

# *DOLAN BANYUMAS APPLICATION REDESIGN*

Dipersiapkan dan Disusun oleh

### **GALIH NAUFAL PRATAMA (18105016)**

Pada hari Jumat, 19 Agustus 2022  $\mathcal{P}$ 

Pembimbing I,

Pembimbing I,

Luqman Wahyudi/S.Sn., M.Sn. NIDN. 0609119002

Pembimbing II,

Bachrul Restu Bagja, S.Pd., M.Sn. NIDN. 0607099302

Tugas Akhir ini diterima sebagai salah satu persyaratan untuk memperoleh gelar Sarjana Desain<br>Tanggal 19 Agustus 2022 untuk memperoleh gelar Sarjana Desain

 $\bigwedge$ ekan  $\mathcal{I}$ Muhammad Fajar Sidiq, S.T., M.T. ۰,۰ NIK. 1891009

Lembar Penetapan Penguji

# **REDESAIN APLIKASI DOLAN BANYUMAS**

# *DOLAN BANYUMAS APPLICATION REDESIGN*

Dipersiapkan dan Disusun oleh

### **GALIH NAUFAL PRATAMA (18105016)**

Tugas Akhir Telah diuji dan Dinilai Panitia Penguji Fakultas Rekayasa Industri dan Desain Institut Teknologi Telkom Purwokerto Institut Teknologi Telkom Purwokerto Pada Tanggal: 19 Agustus 2022

Ketua Sidang Tugas Akhir NIDN. 0609119002

Sekretaris Sidang Tugas Akhir Bachrul Restu Bagja, S.Pd., M.Sn. NIDN, 0607099302

Penguji I Riri Irma Suryani, S.Sn., M.Sn. NIDN. 0613068802

Diovianto Putra Rakhmadani, S.Kom., M.M. NIDN, 0610119002

 $\cup$  $\overline{\phantom{a}}$ .......)  $\blacksquare$ 

NIDN. 0610119002 (0.0119002)

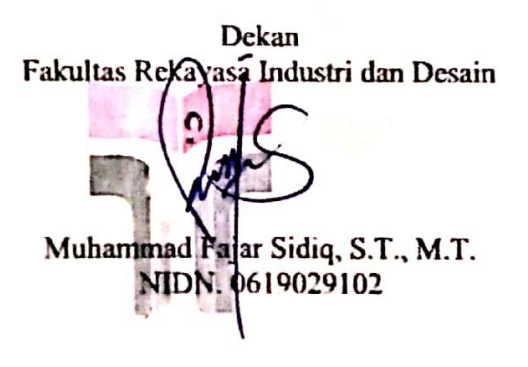

Kaprodi Desain Komunikasi Visual

..........)

 $\Omega$ 

Arsita Pinandita, S.Sn., M.Sn. Arsita Pinandita, S.Sn., M.Sn.

iv

#### PERNYATAAN KEASLIAN TUGAS AKHIR

Yang bertandatangan di bawah ini,

Nama mahasiswa : Galih Naufal Pratama : 18105016 **NIM** : Desain Komunikasi Visual Program Studi

Menyatakan bahwa Tugas Akhir dengan judul berikut: Redesain Aplikasi Dolan Banyumas

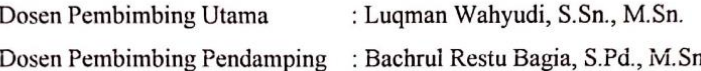

- 6. Karya tulis ini adalah benar-benar ASLI dan BELUM PERNAH diajukan untuk mendapatkan gelar akademik, baik di Institut Teknologi Telkom Purwokerto maupun di Perguruan Tinggi lainnya.
- 7. Karya tulis ini merupakan gagasan, rumusan, dan penelitian Saya Sendiri, tanpa bantuan pihak lain kecuali arahan dari Tim Dosen Pembimbing.
- 8. Dalam Karya tulis ini tidak terdapat karya atau pendapat orang lain, kecuali secara tertulisdengan jelas dicantumkan sebagai acuan dalam naskah dengan disebutkan nama pengarang dan disebutkan dalam Daftar Pustaka pada karya tulis ini.
- 9. Perangkat lunak yang digunakan dalam penelitian ini sepenuhnya menjadi tanggungjawabSaya, bukan tanggungjawab Institut Teknologi Telkom Purwokerto.
- 10. Pernyataan ini Saya buat dengan sesungguhnya, apabila dikemudian hari terdapat penyimpangan dan ketidakbenaran dalam pernyataan ini, maka Saya bersedia menerima Sanksi Akademik dengan pencabutan gelar yang sudah diperoleh serta sanksi lainnya sesuai dengan norma yang berlaku di Perguruan Tinggi.

Purwokerto, 9 Agustus 2022,

Yang Menyatakan. 7EE6AJX965455901 (Galih Nautal Pratama

#### **KATA PENGANTAR**

Puji dan syukur diucapkan kepada kehadirat Allah SWT atas segala Rahmat, Hidayah, dan juga Karunia-Nya kepada kita semua sehingga penulis dapat menyelesaikan proposal Tugas Akhir dengan judul "Redesain *User interface* Aplikasi Dolan Banyumas". Laporan proposal penelitian ini dibuat untuk menyempurnakan Tugas Akhir. Penulis menyadari bahwa dalam Menyusun proposal penelitian ini tidak akan selesai tanpa adanya bantuan dari Dosen Pembimbing dan orang-orang terdekat yang selalu memberi dukungan. Oleh sebab itu, pada kesempatan ini penulis ingin mengucapkan terima kasih yang setulus-tulusnya kepada:

- 1. Dr. Arfianto Fahmi, S.T., M.T., IPM selaku Rektor Institut Teknologi Telkom Purwokerto.
- 2. Muhammad Fajar Sidiq, S.T., M.T. Selaku Dekan Fakultas Rekayasa Industri dan Desain
- 3. Arsita Pinandita, M.Sn. Selaku Kepala Prodi Desain Komunikasi Visual
- 4. Bapak Luqman Wahyudi, S.Sn., M.Sn., selaku pembimbing 1 yang telah memberikan banyak dukungan, inspirasi, dan masukan selama proses penyusunan Tugas Akhir.
- 5. Bapak Bachrul Restu Bagja, S.Pd., M.Sn., selaku pembimbing 2 yang juga telah memberikan banyak dukungan, inspirasi, dan masukan selama proses penyusunan Tugas Akhir.
- 6. Orangtua tercinta dan saya banggakan Ayahanda Bambang Kuswianto dan Ibunda Asri Purwanti, dan adek saya Puspita Dinda Safira, dan pacar saya Umnia Afifah yang telah mendoakan, memberikan dukungan, dan memotivasi dalam menyelesaikan Tugas Akhir ini.
- 7. Serta seluruh pihak yang telah membantu dalam proses penulisan Tugas Akhir ini baik secara langsung maupun tidak langsung.

Penulis menyadari bahwa proposal ini tidak luput dari berbagai kekurangan. Oleh sebab itu penulis mengharapkan saran dan kritik demi kesempurnaan dan perbaikannya, sehingga akhirnya laporan proposal penelitian ini dapat memberikan manfaat bagi bidang Pendidikan dan penerapan di lapangan serta bisa dikembangkan lagi lebih lanjut

### **DAFTAR ISI**

## **HALAMAN SAMPUL LUAR**

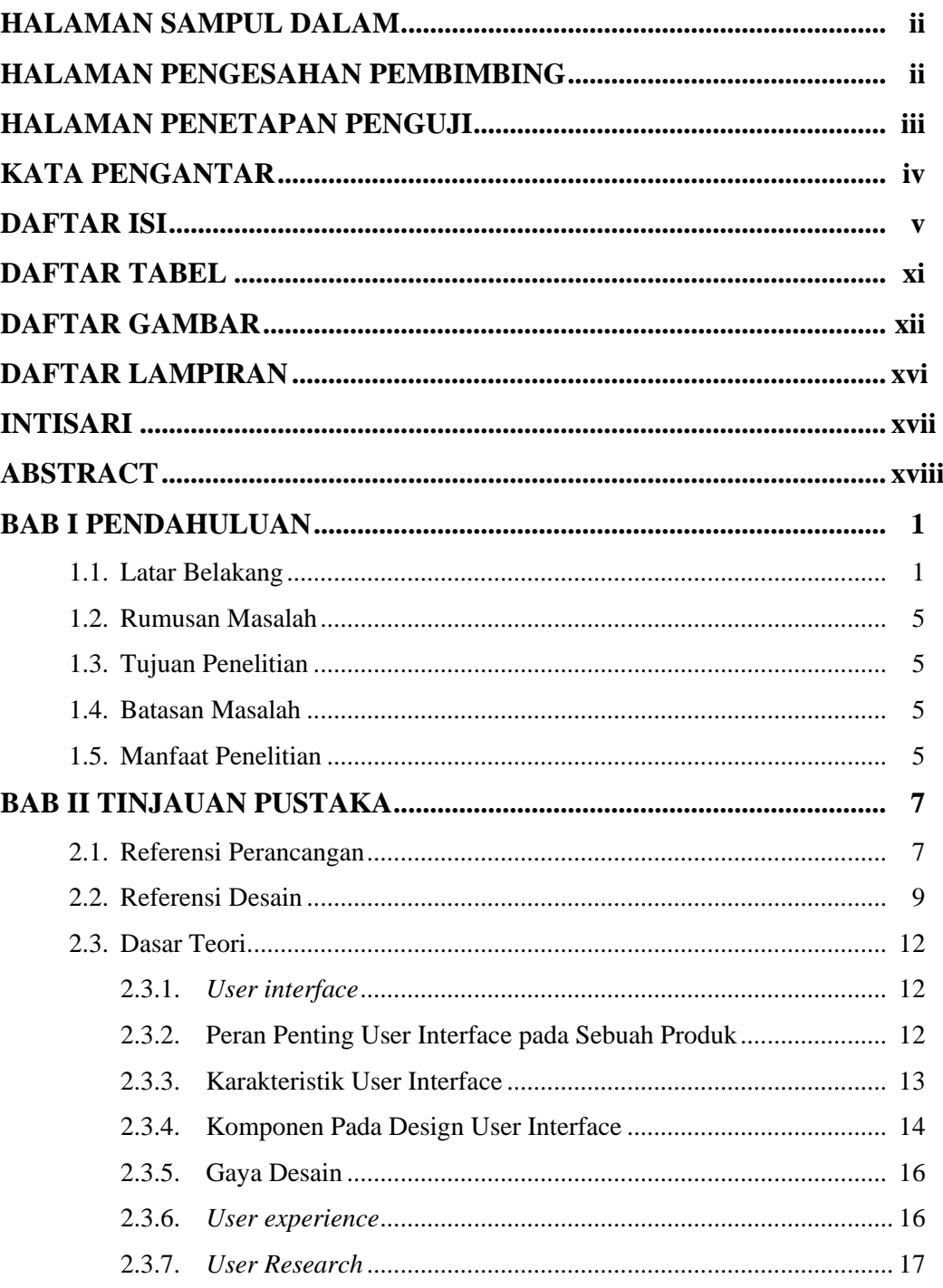

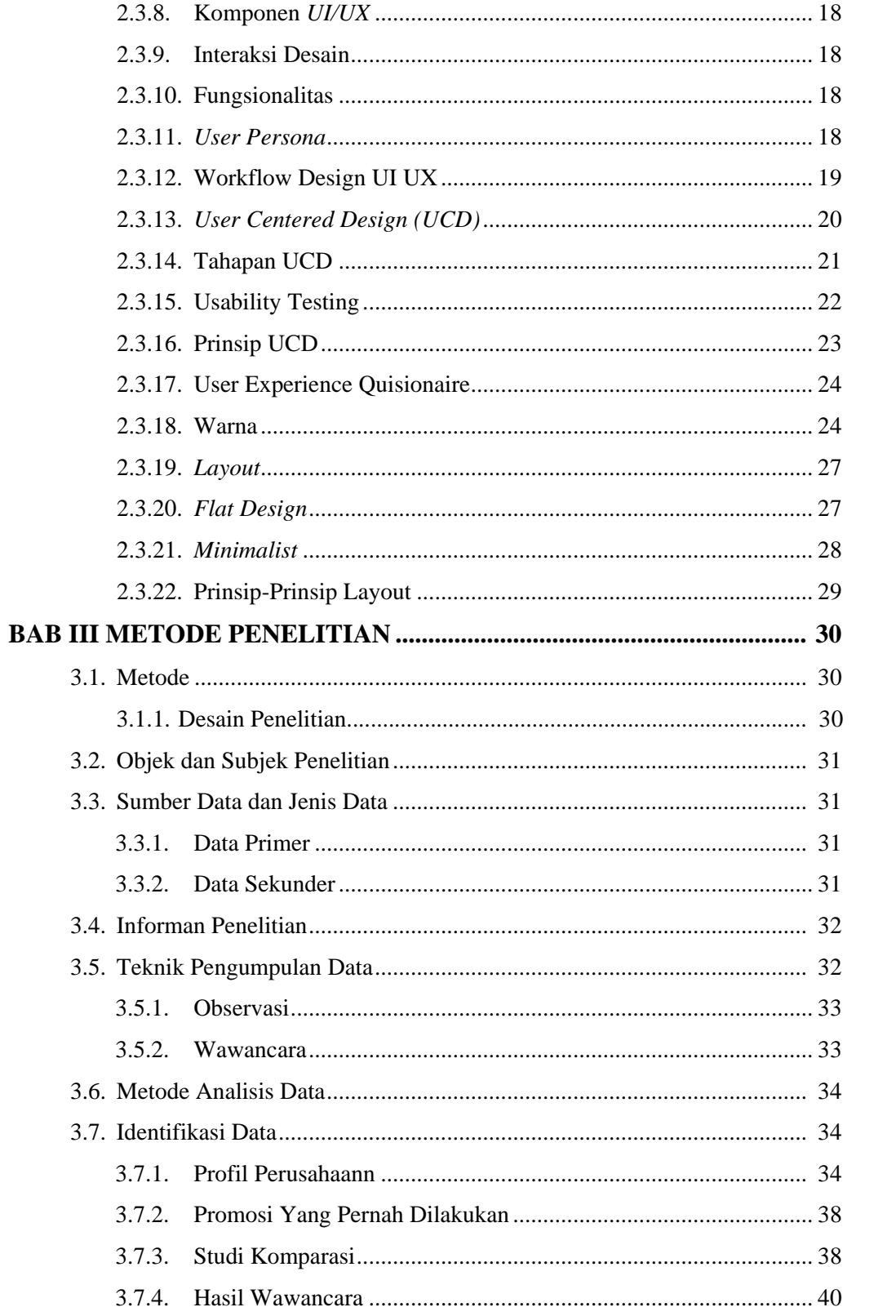

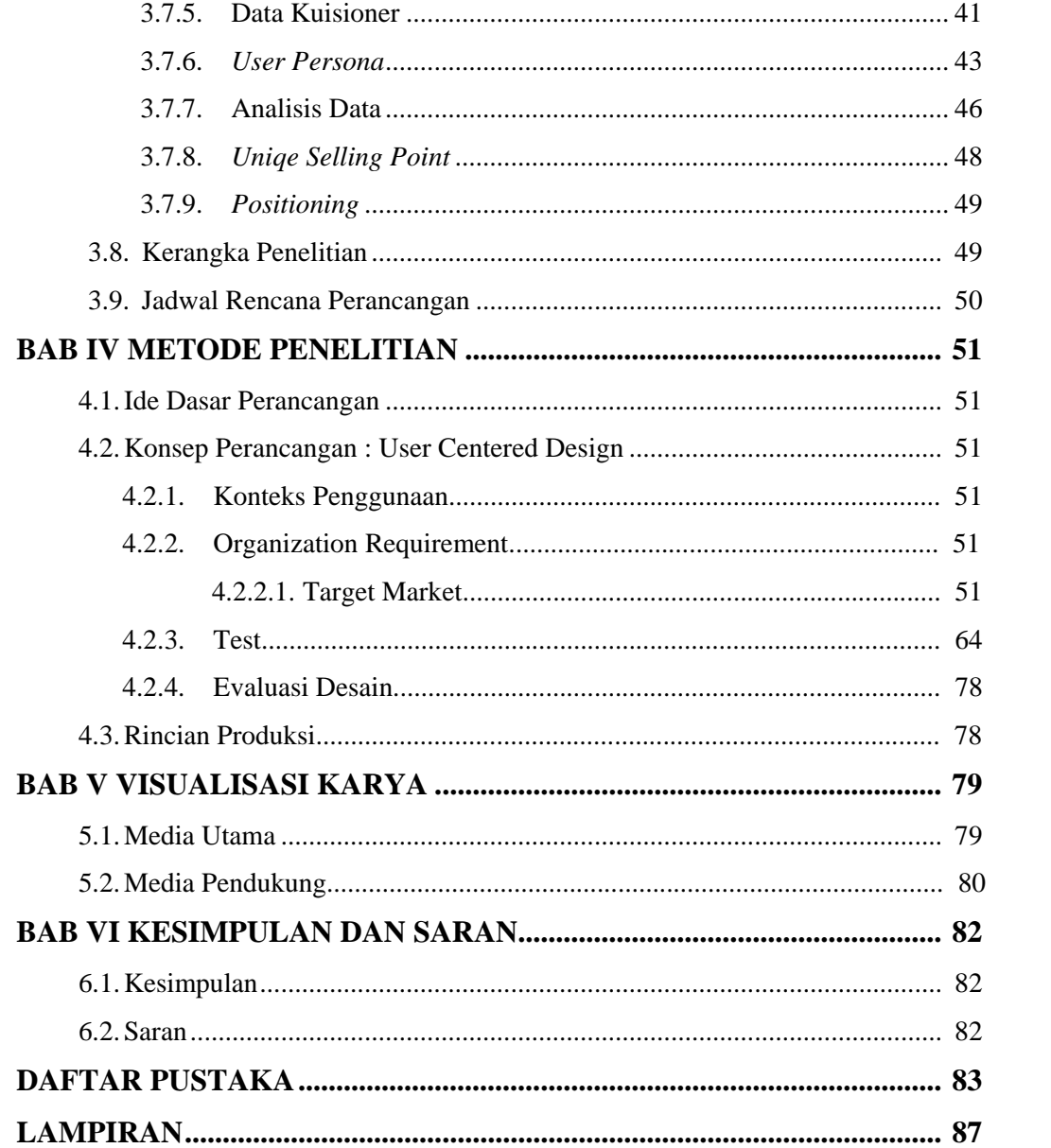

### **DAFTAR TABEL**

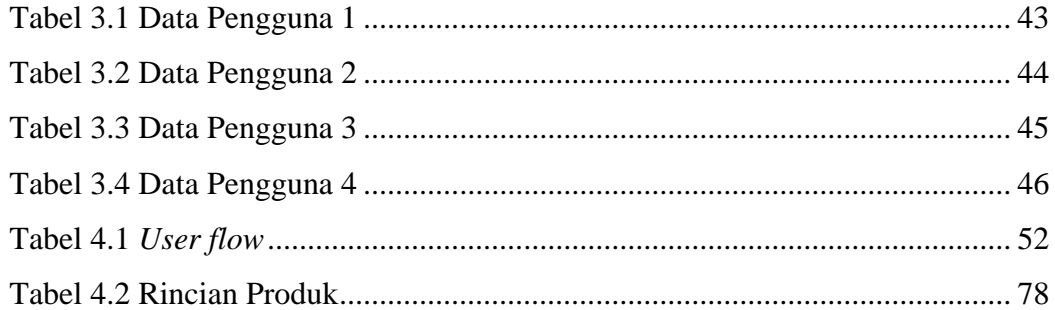

### **DAFTAR GAMBAR**

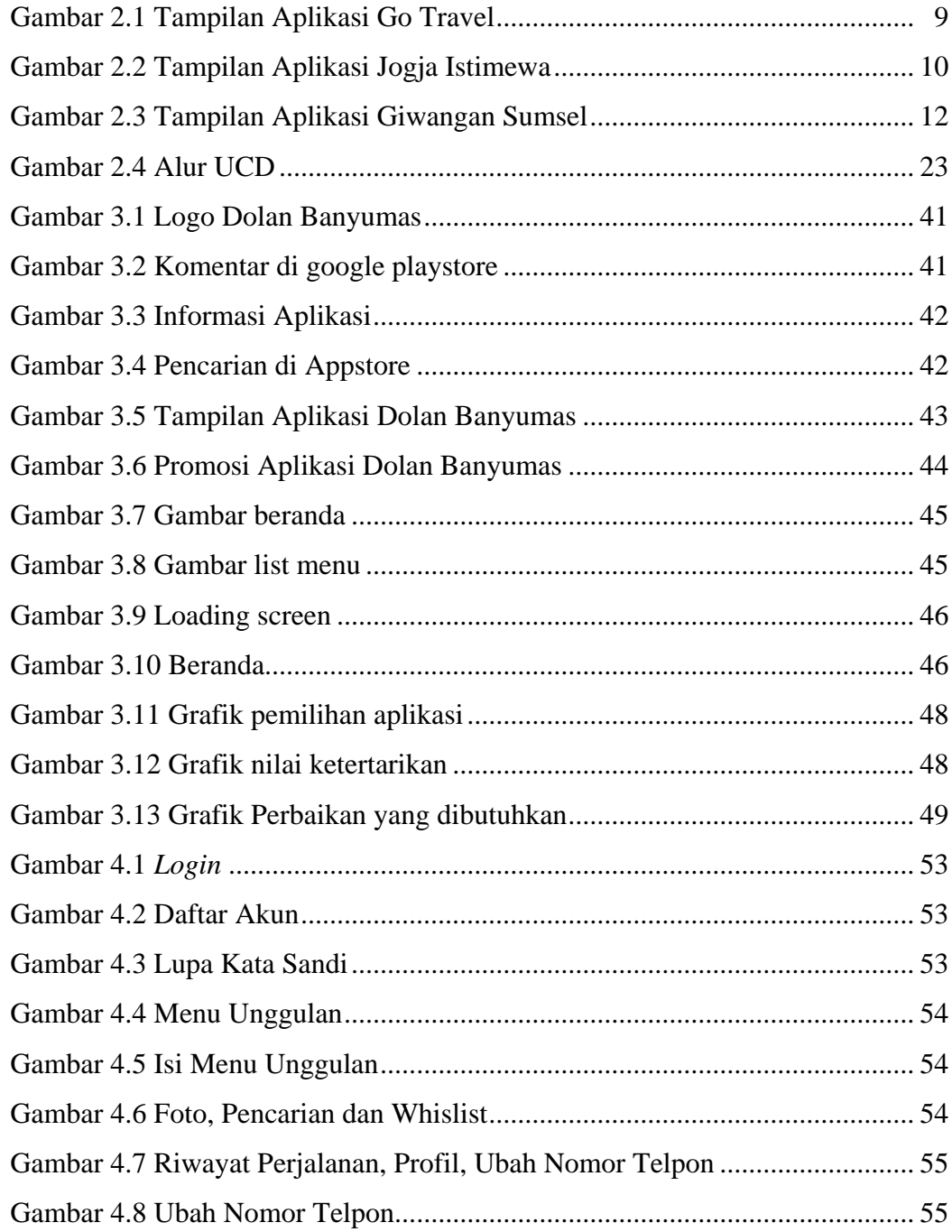

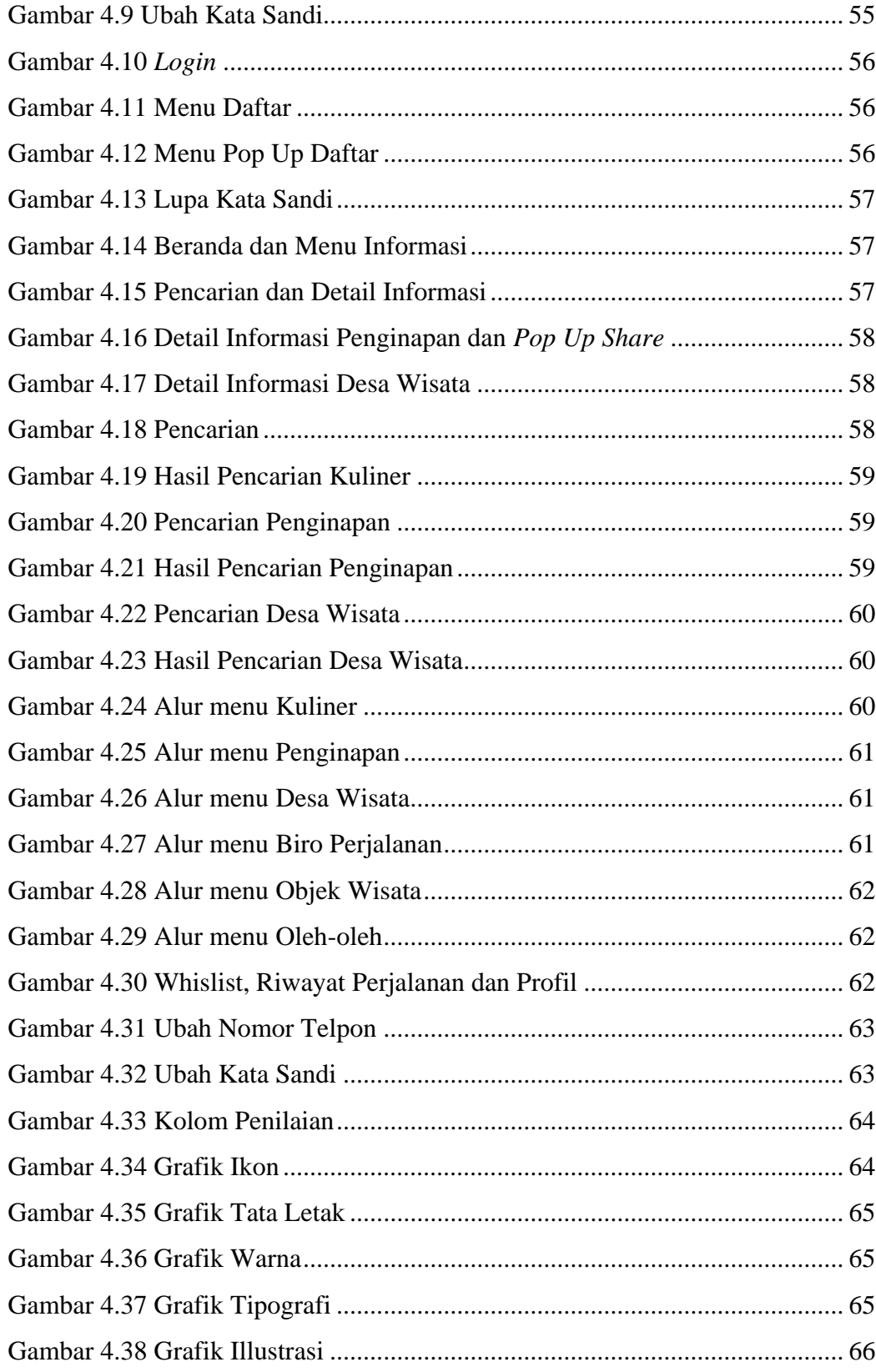

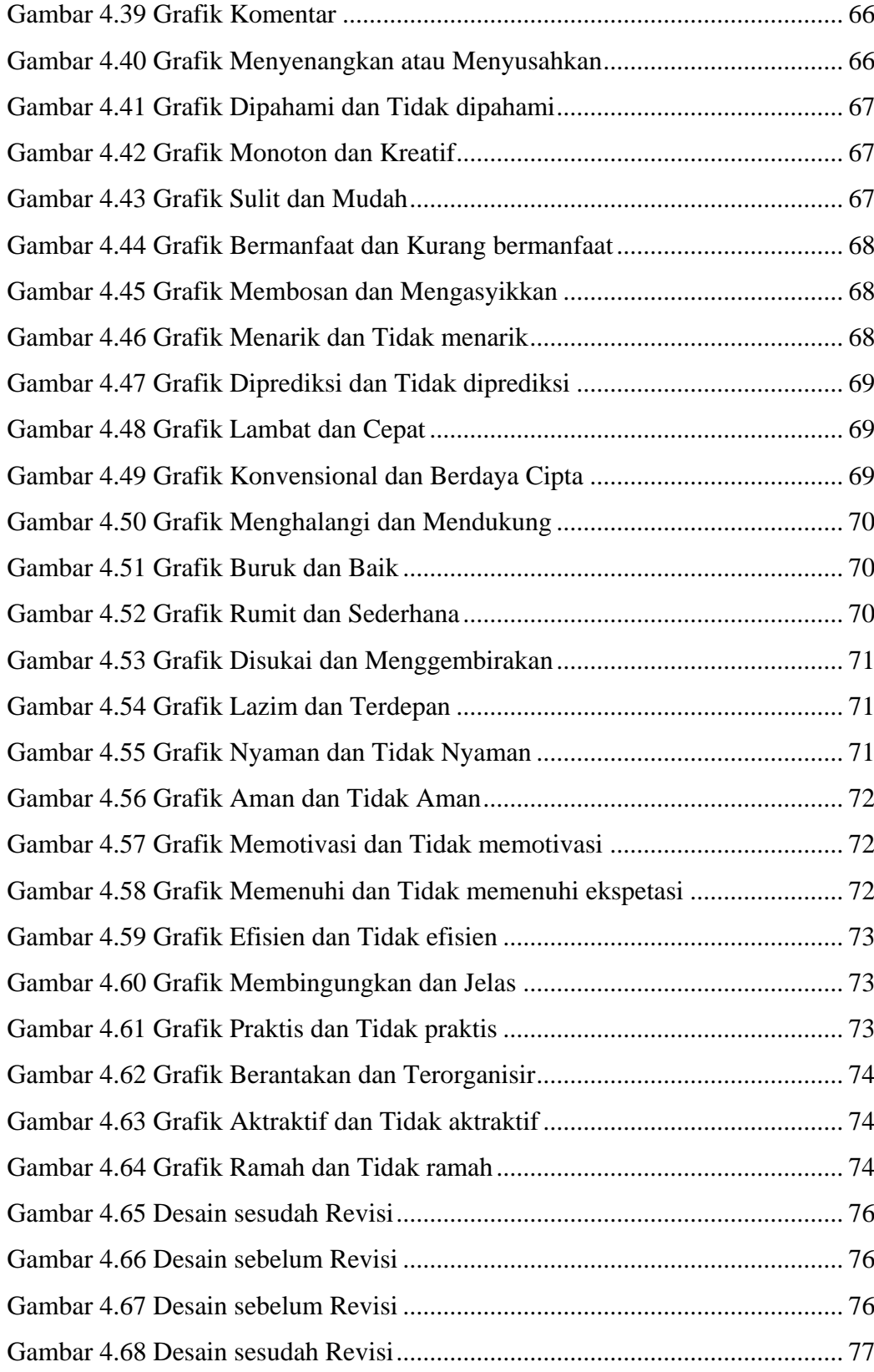

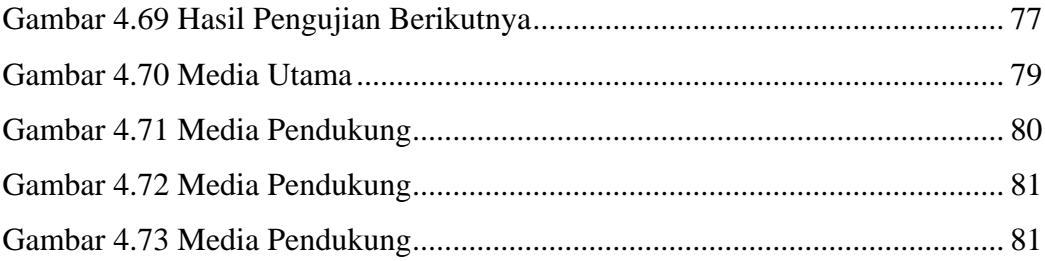

### **DAFTAR LAMPIRAN**

- L.1 Transkrip Kuisioner Dengan Pengguna Aplikasi Dolan Banyumas 78
- L.2 Data Narasumber Pelaku Penanggung Jawab Aplikasi Dolan Banyumas 78
- L.3 Data Hasil Jawaban Kuisioner Google Form Aplikasi Dolan Banyumas 79